## Addieren von 8bit Dualzahlen und Umwandlung in Dezimalzahl. Ergebnisse max. bis 1111 1111(Dual) bzw. 255(Dezimal). **Name: Klasse: Datum:**

**Aufgabe 1.)**

**Addiere und wandle in Dezimalzahl um.**

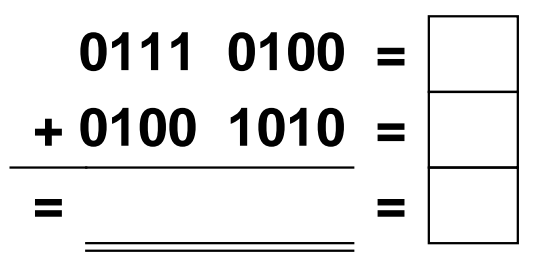

**Aufgabe 4.)**

**Addiere und wandle in Dezimalzahl um.**

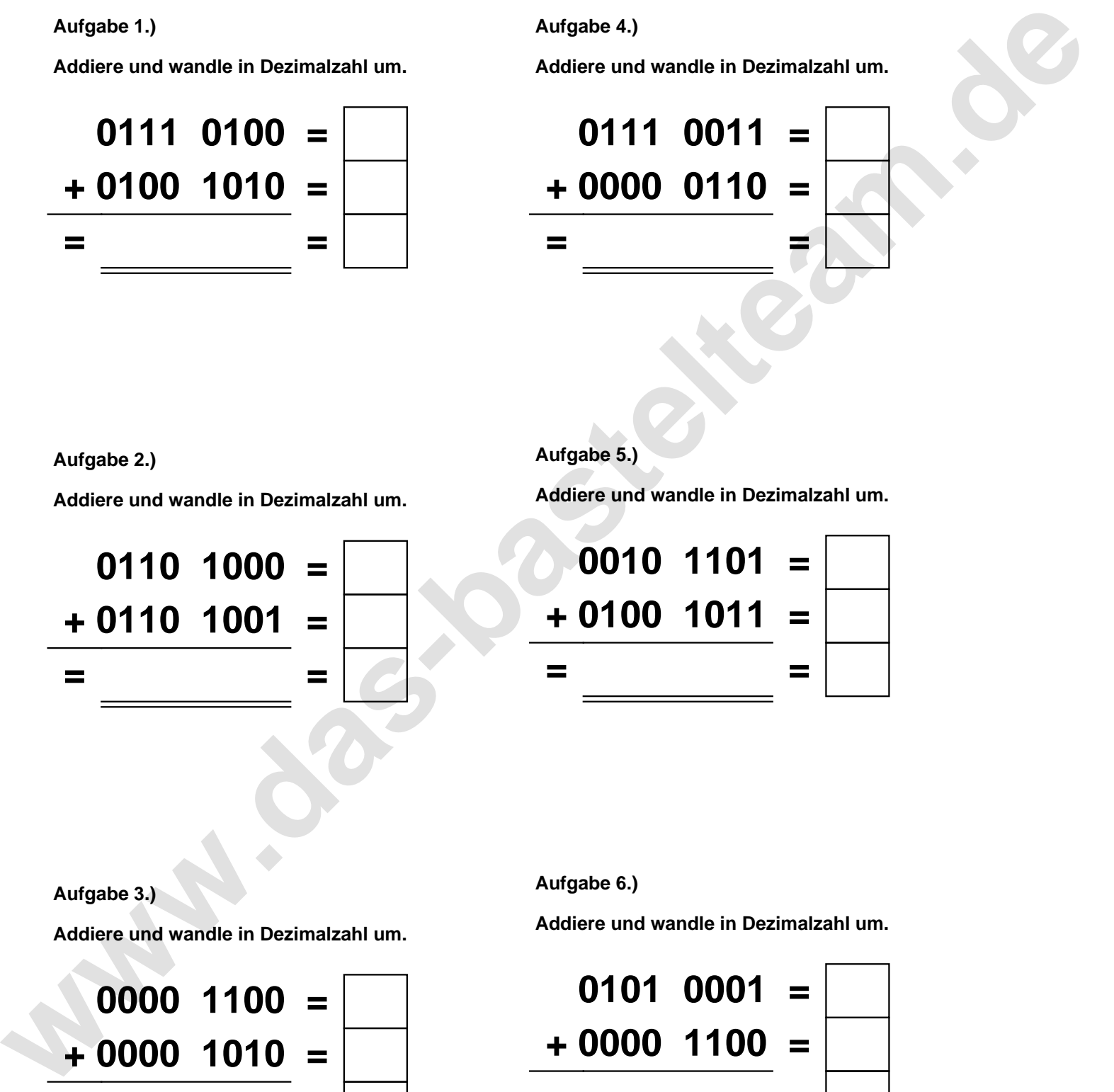

**Aufgabe 2.)**

**Addiere und wandle in Dezimalzahl um.**

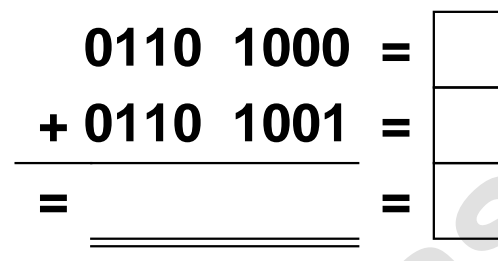

**Aufgabe 5.)**

**Addiere und wandle in Dezimalzahl um.**

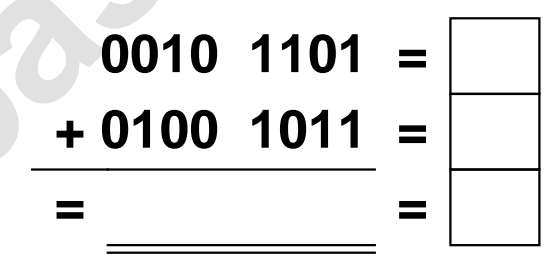

**Aufgabe 3.)**

**Addiere und wandle in Dezimalzahl um.**

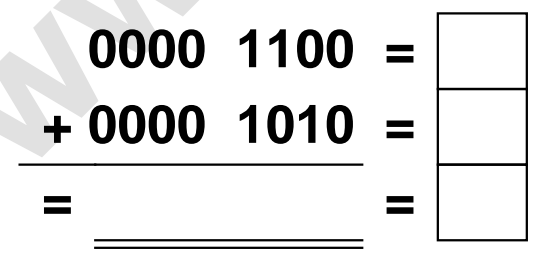

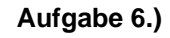

**Addiere und wandle in Dezimalzahl um.**

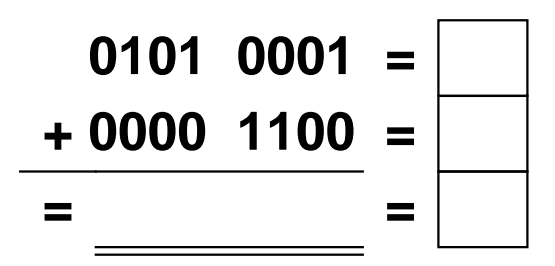

Addieren von 8bit Dualzahlen und Umwandlung in Dezimalzahl. Ergebnisse max. bis 1111 1111(Dual) bzw. 255(Dezimal). **Lösungen**

**Aufgabe 1.)**

**Addiere und wandle in Dezimalzahl um.**

$$
0111 \quad 0100 = 116
$$
  
+ 0100 \quad 1010 = 74  
= 1011 \quad 1110 = 190

**Aufgabe 4.)**

**Addiere und wandle in Dezimalzahl um.**

$$
0111 \quad 0011 = \boxed{115}
$$
  
+ 0000 \quad 0110 = \boxed{6}  
= 0111 \quad 1001 = \boxed{121}

**Aufgabe 5.)**

**Addiere und wandle in Dezimalzahl um.**

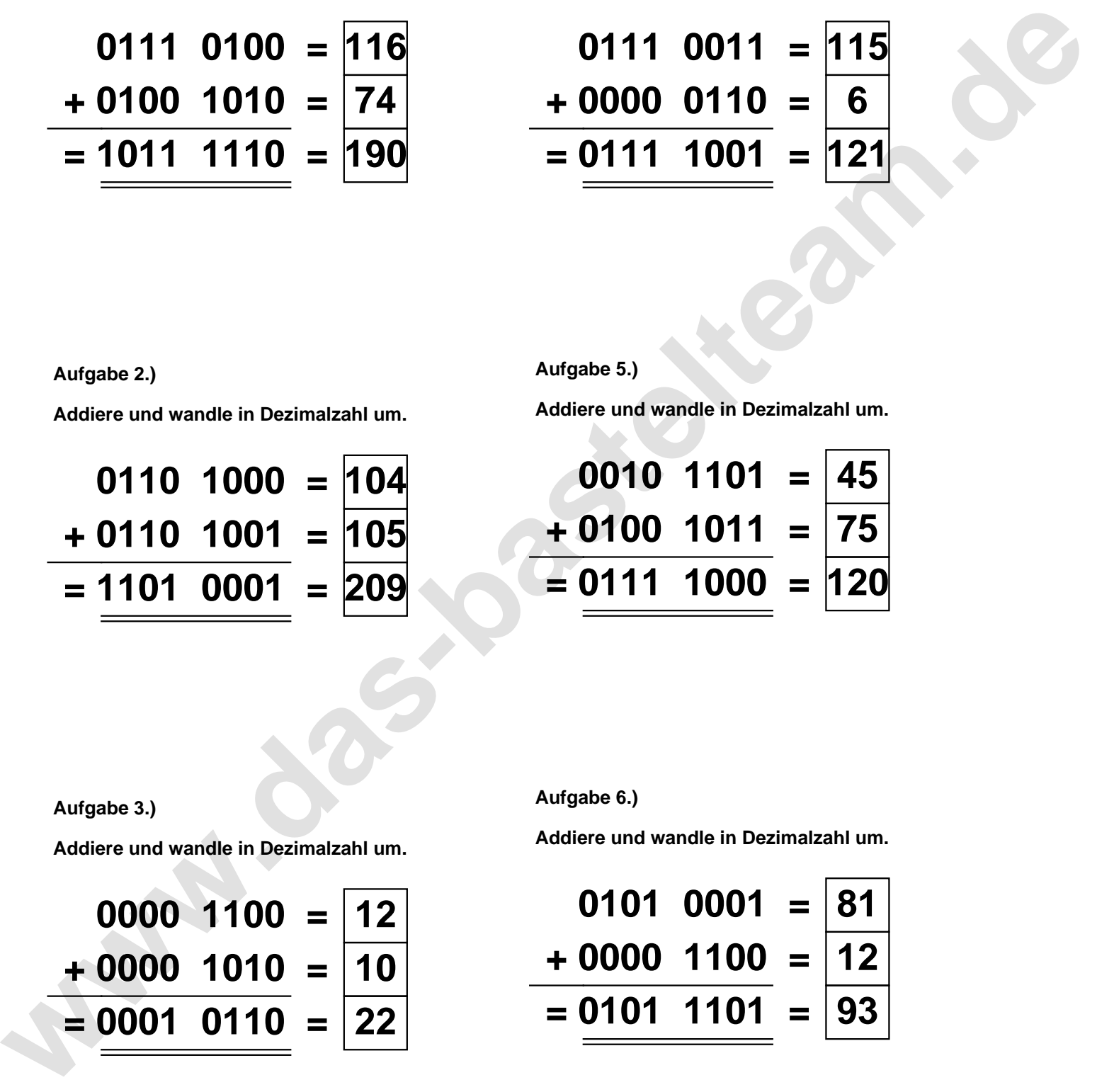

**Aufgabe 2.)**

**Aufgabe 3.)**

**Addiere und wandle in Dezimalzahl um.**

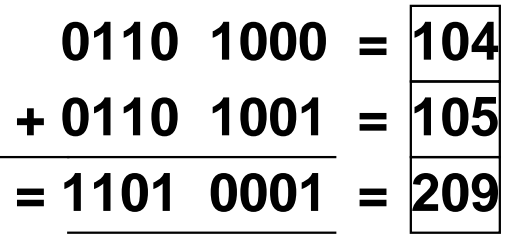

**Aufgabe 6.)**

**Addiere und wandle in Dezimalzahl um.**

$$
0000 \quad 1100 = 12
$$
\n
$$
+ 0000 \quad 1010 = 10
$$
\n
$$
= 0001 \quad 0110 = 22
$$

**Addiere und wandle in Dezimalzahl um.**

$$
0101 \quad 0001 = \boxed{81} \n+ 0000 \quad 1100 = \boxed{12} \n= 0101 \quad 1101 = \boxed{93}
$$